证券代码:000810 股票简称:创维数字 编号:2015-10

## 创维数字股份有限公司

## 关于召开**2014**年年度股东大会的通知

本公司及董事会全体成员保证信息披露的内容真实、准确、完整, 没有虚假记载、误导性陈述或重大遗漏。

#### 一、召开会议的基本情况

1、会议届次:2014 年年度股东大会

2、会议召集人:公司董事会

3、会议召开的合法、合规性

公司董事会认为本次会议召开符合有关法律、行政法规、部门规 章、规范性文件和公司章程的规定。本次会议的召开已经由公司第九 届董事会第三次会议审议通过。

4、会议召开日期和时间:

(1)、现场会议召开时间:2015 年 4 月 16 日上午 9:30

(2)、网络投票时间:2015 年 4 月 15 日-2015 年 4 月 16 日

其中,通过深圳证券交易所交易系统进行网络投票的具体时间为: 2015 年 4 月 16 日上午 9:30-11:30,下午 13:00-15:00。

通过深圳证券交易所互联网投票系统投票的具体时间为: 2015 年 4 月 15 日下午 15:00 至 2015 年 4 月 16 日下午 15:00 中的任意时 间。

(3)催告公告日期:2015 年 4 月 10 日

5、股权登记日:2015 年 4 月 10 日

6、 会议召开方式:

本次股东大会采取现场投票与网络投票相结合的方式, 本公司

将通过深圳证券交易所交易系统和互联网投票系统向全体股东提供 网络形式的投票平台,股东可以在网络投票时间内通过上述系统行使 表决权,或参加现场股东大会行使表决权。

同一表决权只能选择现场或网络投票表决方式中的一种。同一表 决权出现重复表决的以第一次投票结果为准。

7、出席对象:

(1)于股权登记日 2015 年 4 月 10 日下午收市时在中国结算深 圳分公司登记在册的公司全体股东均有权出席股东大会,并可以以书 面形式委托代理人出席会议和参加表决,该股东代理人不必是本公司 股东。

(2)本公司董事、监事及高级管理人员。

(3)本公司聘请的律师。

 8、现场会议地点:深圳南山创维半导体设计大厦东座 23 楼会 议室

#### 二、会议审议事项

1、审议《公司 2014 年度董事会工作报告》;

2、审议《公司 2014 年度监事会工作报告》;

3、审议《公司 2014 年度利润分配和资本公积金转增股本预案》;

4、审议《公司 2014 年年度报告全文及摘要》;

5、审议《关于制定公司未来三年股东回报规划的议案》;

6、审议《公司 2015 年日常关联交易预计情况的议案》;

7、审议《关于续聘公司 2015 年度外部审计机构的议案》。

8、审议《关于修订公司章程的议案》;

9、审议《关于修订股东大会议事规则的议案》;

10、审议《关于修订董事会议事规则的议案》;

11、审议《关于修订监事会议事规则的议案》;

12、审议《关于修订独立董事工作制度的议案》;

13、审议《关于修订关联交易管理的议案》;

14、审议《关于修订对外担保管理制度的议案》;

15、审议《关于修订累积投票制实施细则的议案》;

独立董事将在本次股东大会上述职。

第 1-7 项议案已经 2015 年 3 月 18 日公司第九届董事会第三次会 议及第八届监事会第三次会议审议通过,同意提交公司股东大会审议。 议案详细内容详见公司 2015 年 3 月 20 日相关公告。第 8 项议案已经 2014 年 11 月 14 日公司第九届董事会第二次会议及 2015 年 3 月 18 日公司第九届董事会第三次会议审议通过,第 9-15 项议案已经 2014 年 11 月 14 日公司第九届董事会第二次会议审议通过,同意提交公司 股东大会审议。具体内容请参见 2014 年 11 月 15 日相关公告。议案 6属于关联交易事项,关联股东将在本次股东大会对本议案回避表决。

#### 三、会议登记方法

1、登记时间: 2015年4月13日-14日上午8:30-11:30, 下午 15:00-18:00

2、登记地点:四川省遂宁市遂州中路 309 号本公司证券部

3、登记方式:

(1)个人股东持本人身份证、深圳证券代码卡办理登记。

(2)法人股东持深圳证券代码卡、法人营业执照复印件(须加 盖公司公章)、法定代表人授权委托书和出席人身份证办理登记。

(3)委托代理人必须持有股东深圳证券代码卡、股东签署或盖 章的授权委托书、股东营业执照复印件(须加盖公司公章)或本人身 份证、代理人本人身份证办理登记手续。

(4)股东也可用信函或传真方式登记。

#### 四、参加网络投票的具体操作流程

在本次股东大会上,股东可以通过深交所交易系统和互联网投票 系统(http://wltp.cninfo.com.cn)参加投票,并对网络投票的相关事宜 进行具体说明:

#### (一)通过深交所交易系统投票的程序

1.投票代码:深市股东的投票代码为"360810"

2.投票简称:"创维投票"。

3.投票时间: 2015 年 4 月 16 日的交易时间,即 9:30—11:30 和  $13:00 - 15:00$ 

4.在投票当日,"创维投票""昨日收盘价"显示的数字为本次股东 大会审议的议案总数。

5.通过交易系统进行网络投票的操作程序:

(1)进行投票时买卖方向应选择"买入"。

(2)在"委托价格"项下填报股东大会议案序号。100 元代表总议 案, 1.00 元代表议案 1, 2.00 元代表议案 2, 依此类推。每一议案应 以相应的委托价格分别申报。股东对"总议案"进行投票,视为对所有 议案表达相同意见。

| ∕レ <b>∖</b> ⊥ | 从 イストノヽム   (人/ \/\' /  / __  人 )   U    '      <br>ツロイレー |       |
|---------------|----------------------------------------------------------|-------|
| 议案序号          | 议案名称                                                     | 委托价格  |
| 总议案           | 所有议案                                                     | 100   |
| 1             | 《公司2014年度董事会工作报告》                                        | 1.00  |
| 2             | 《公司2014年度监事会工作报告》                                        | 2.00  |
| 3             | 《公司2014年度利润分配和资本公积金转增股本预案》                               | 3.00  |
| 4             | 《公司2014年年度报告全文及摘要》                                       | 4.00  |
| 5             | 《公司2015年日常关联交易预计情况的议案》                                   | 5.00  |
| 6             | 《关于制定公司未来三年股东回报规划的议案》                                    | 6.00  |
| 7             | 《关于续聘公司2015年度外部审计机构的议案》                                  | 7.00  |
| 8             | 《关于修订公司章程的议案》                                            | 8.00  |
| 9             | 《关于修订股东大会议事规则的议案》                                        | 9.00  |
| 10            | 《关于修订董事会议事规则的议案》                                         | 10.00 |
| 11            | 《关于修订监事会议事规则的议案》                                         | 11.00 |
| 12            | 《关于修订独立董事工作制度的议案》                                        | 12.00 |
| 13            | 《关于修订关联交易管理的议案》                                          | 13.00 |
| 14            | 《关于修订对外担保管理制度的议案》                                        | 14.00 |
| 15            | 《关于修订累积投票制实施细则的议案》                                       | 15.00 |

表 1 股东大会议案对应"委托价格"一览表

(3)在"委托数量"项下填报表决意见或选举票数。对于不采用 累积投票制的议案,在"委托数量"项下填报表决意见,1 股代表同意, 2 股代表反对,3 股代表弃权。

| $\sim$ $-$<br>ノー・ト |      |  |
|--------------------|------|--|
| 表决意见类型             | 委托数量 |  |
| 同意                 | 1股   |  |
| 反对                 | 2股   |  |
| 弃权                 | 3股   |  |

表 2 表决音见对应"委托数量"一览表

(4)在股东大会审议多个议案的情况下,如股东对所有议案(包 括议案的子议案,但不包括累计投票议案)均表示相同意见,则可以 只对"总议案"进行投票。 如股东通过网络投票系统对"总议案"和单 项议案进行了重复投票的,以第一次有效投票为准。即如果股东先对 相关议案投票表决,再对总议案投票表决,则以已投票表决的相关议 案的表决意见为准,其它未表决的议案以总议案的表决意见为准;如 果股东先对总议案投票表决,再对相关议案投票表决,则以总议案的 表决意见为准。

(5)对同一议案的投票只能申报一次,不能撤单;

(6)不符合上述规定的投票申报无效,视为未参与投票。

(二)通过互联网投票系统的投票程序

登陆深圳证券交易所互联网投票系统(http://wltp.cninfo.com.cn), 通过身份验证后即可进行网络投票。

1、办理身份认证手续

按照《深圳证券交易所投资者网络服务身份认证业务实施细则》 的规定,股东可采用服务密码或数字证书的方式进行身份认证。申请 服务密码的, 请登陆网址 http://wltp.cninfo.com.cn 的密码服务专区注 册,填写相关信息并设置服务密码。服务密码激活指令发出后 5 分钟 即可使用。申请数字证书的,可向深圳证券信息公司或其委托的代理 发证机构申请。

2、股东根据获取的服务密码或数字证书可深圳证券交易所互联 网投票系统 http://wltp.cninfo.com.cn 进行投票。

(1) 登录 http://wltp.cninfo.com.cn,在"上市公司股东大会列表" 选择"创维数字股份有限公司 2014 年年度股东大会投票";

(2) 进入后点击"投票登录", 选择"用户名密码登陆", 输入您的 "证券账户号"和"服务密码";已申领数字证书的投资者可选择 CA 证 书登录;

(3) 进入后点击"投票表决",根据网页提示进行相应操作;

(4) 确认并发送投票结果。

4、投资者进行投票的时间

通过深圳证券交易所互联网投票系统投票的具体时间为:2015 年 4 月 15 日 15:00(不含 15:00)至 2015 年 4 月 16 日 15:00(不含 15:00) 期间的任意时间。

(三)计票规则:

在计票时,在同一表决只能选择现场和网络投票中的其中一种表 决方式,如果出现重复投票,则以第一次投票结果作为有效表决票进 行统计。

#### (四)注意事项:

(1)网络投票不能撤单;

(2)对同一表决事项的投票只能申报一次,多次申报的以第一 次申报为准;

(3)同一表决既通过交易系统又通过互联网投票的,以第一次 投票为准;

(4)不符合上述规定的投票申报无效,深圳证券交易所交易系 统作自动撤单处理,视为未参与投票;

(5)如需要查询投票结果,请于投票当日下午18:00以后登录 深圳证券交易所互联网投票系统(http://wltp.cninfo.com.cn)点击投票 查询功能,可以查看个人网络投票结果,或通过投票委托的证券公司

营业部查询。

#### 五、其他事项

1. 本次现场会议会期半天,出席会议者食宿、交通费用自理。

2. 联系方式

公司地址:四川省遂宁市遂州中路 309 号

联系人:杨春华

联系电话: (0825) 2287329

传真: (0825) 2283399

邮编: 629000

### 六、备查文件

创维数字股份有限公司第九届董事会第三次会议决议。 特此公告。

创维数字股份有限公司董事会

二〇一五年三月二十日

## 附件:股东授权委托书

# 创维数字股份有限公司

## **2014** 年年度股东大会授权委托书

兹委托\_\_\_\_\_\_\_\_\_\_\_\_\_\_\_\_先生(女士)全权代表本人(本单位),出席创维 数字股份有限公司 2014 年年度股东大会,并按照下列指示行使对会议议案的表 决权:

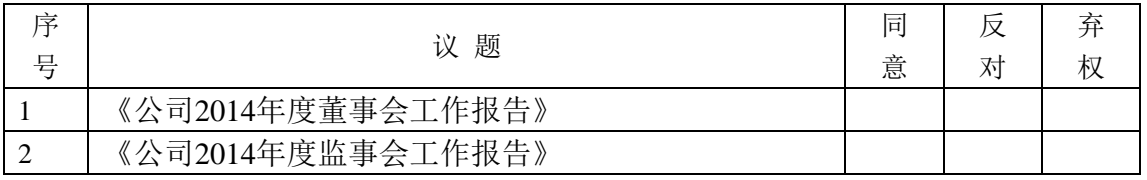

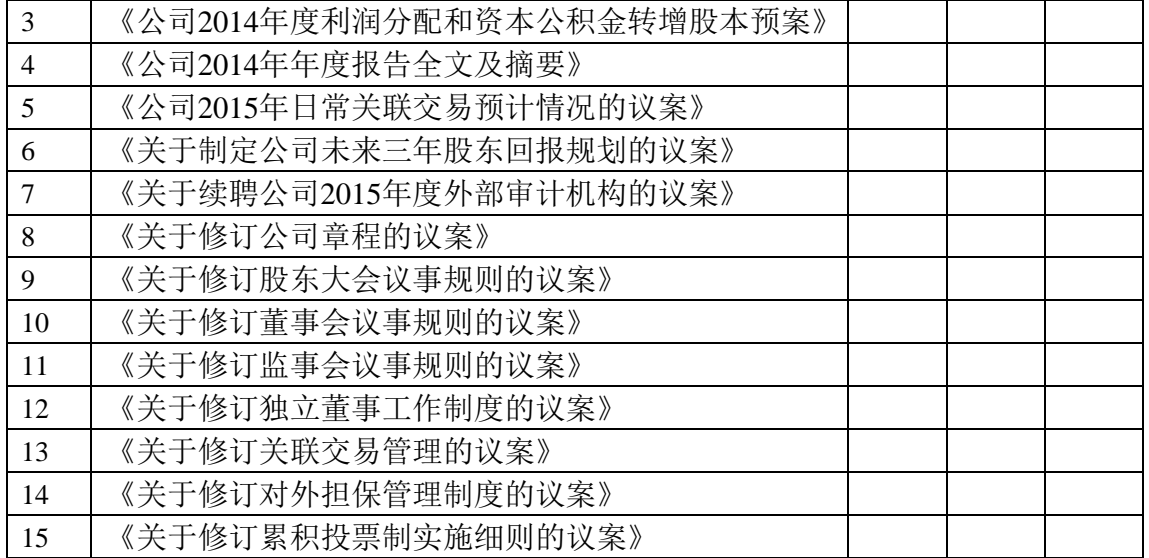

注:请在议案相应的栏内打"√"。

如果委托人对此议案的表决未作出具体指示,受托人可自行决定对该议案投票 表决。

委托人股东帐号:

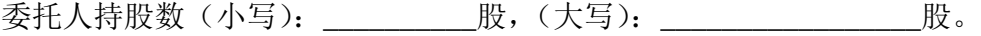

委托人身份证号(或营业执照号码):

委托人联系方式:

受托人身份证号:

受托人联系方式:

委托人签名(或盖章): 李托人签名:

委托日期:2015 年 4 月 日 受托日期:2015 年 4 月 日